#### **Translation Center Revised Summary Review Cheat Sheet For Principal Investigators (PIs)**

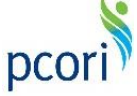

*Updated as of 4/24/2018*

#### **Important Reminders**

The PCOR Translation Center, working under PCORI's Dissemination and Implementation Program, prepares revised summaries for your research project. The Translation Center's role is to help PCORI revise the summaries now posted on the PCORI website to assure that all funded research projects are available and easy to understand for a variety of audiences. To do this, the PCOR Translation Center has created a standard question-and-answer format for all summaries.

After the Translation Center has prepared a revised summary, as the Principal Investigator (PI), you will receive an email notifying you to review the content of the summary prior to it being finalized and posted to the PCORI website. You will be able to access the revised summary for your review from the Publications section of your Project Details page in PCORI Online.

Once you complete your review of the project summary, the PCORI Dissemination & Implementation team will also review the revised summary for language, style, and consistency. At this point, the Translation Center will compile the feedback provided and then finalize the revised summary prior to being posted to the PCORI Website.

This Cheat Sheet provides guidance on:

- Logging in and navigating PCORI Online
- Accessing the revised summary uploaded for your project
- Submitting your review of the revised summaries

The image below illustrates the revised summary review process:

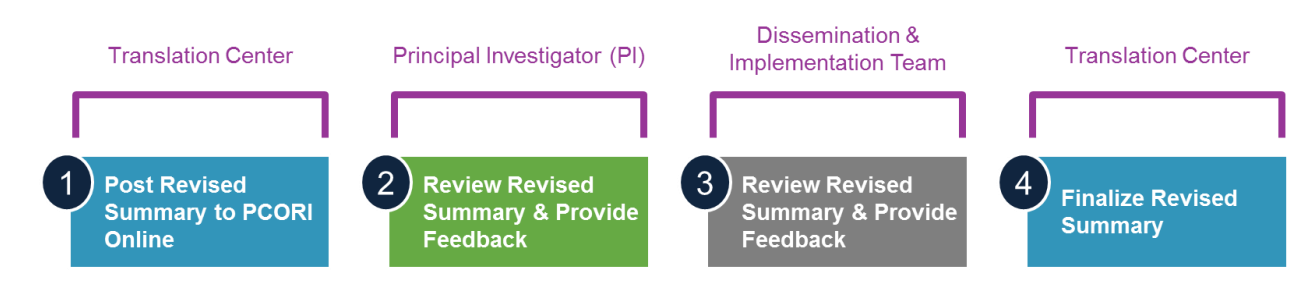

### **Accessing the Revised Summary**

First, log in to PCORI Online and navigate to your Project Details page. From there, you will navigate to the revised summary record to download the document that the Translation Center has uploaded for your review.

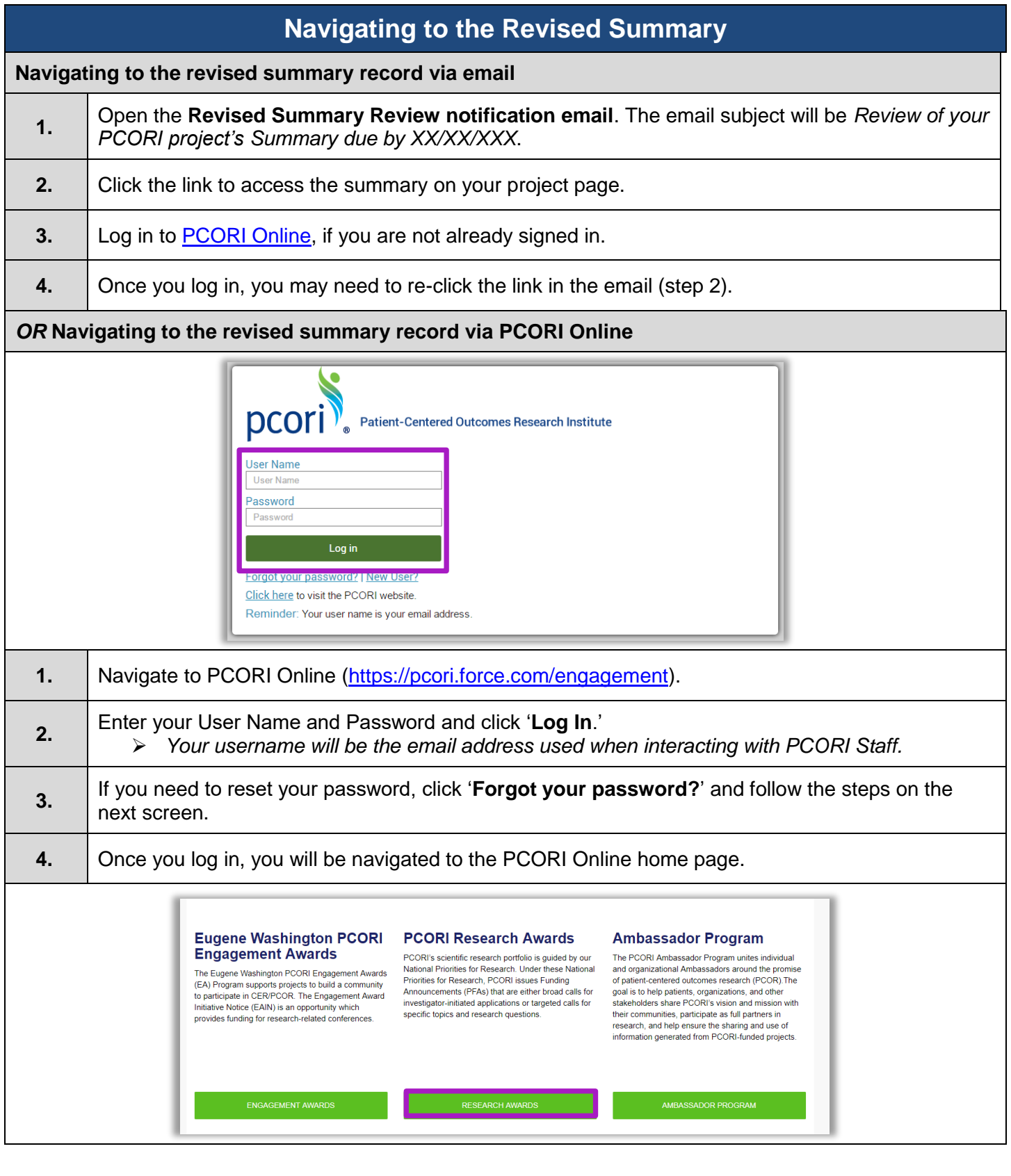

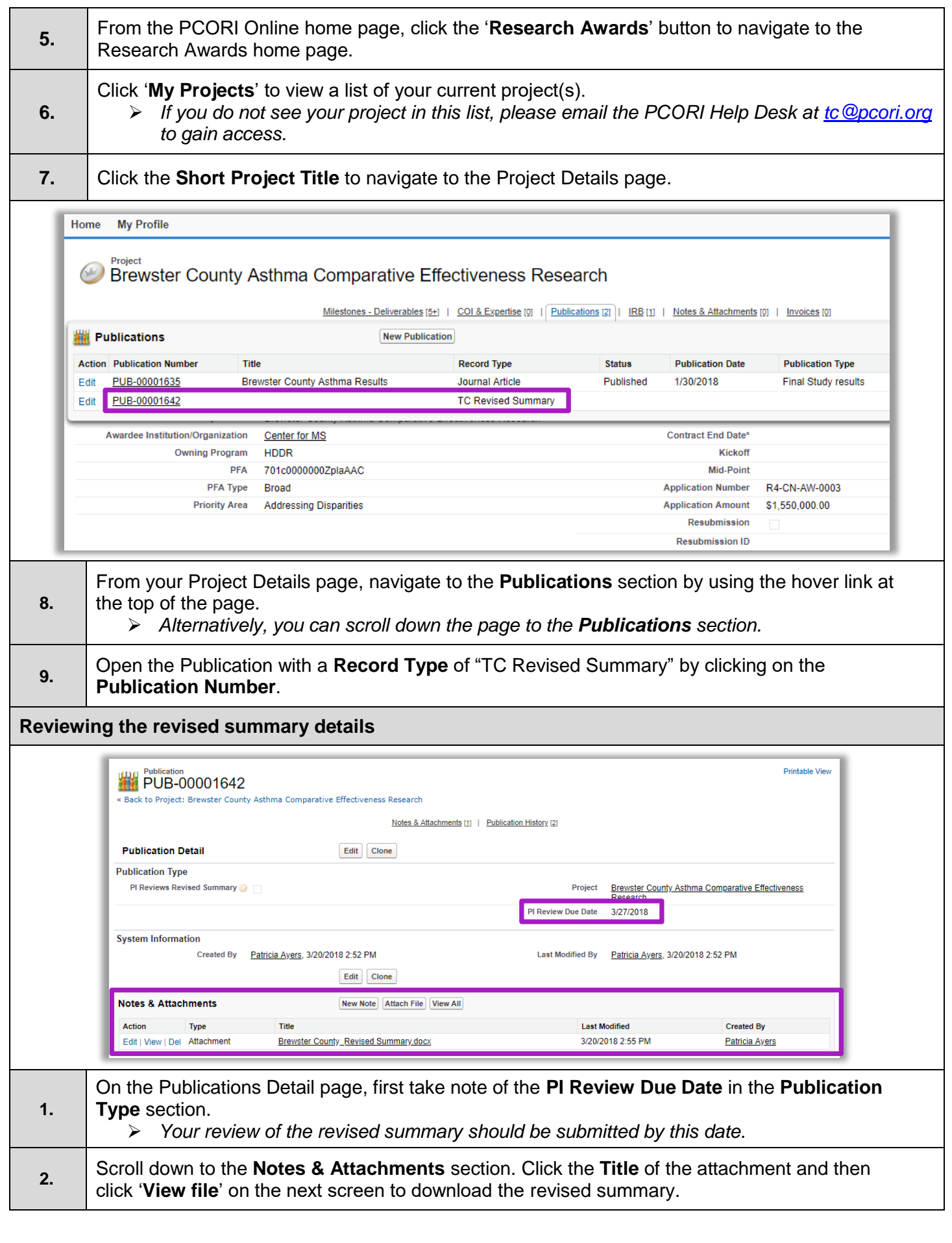

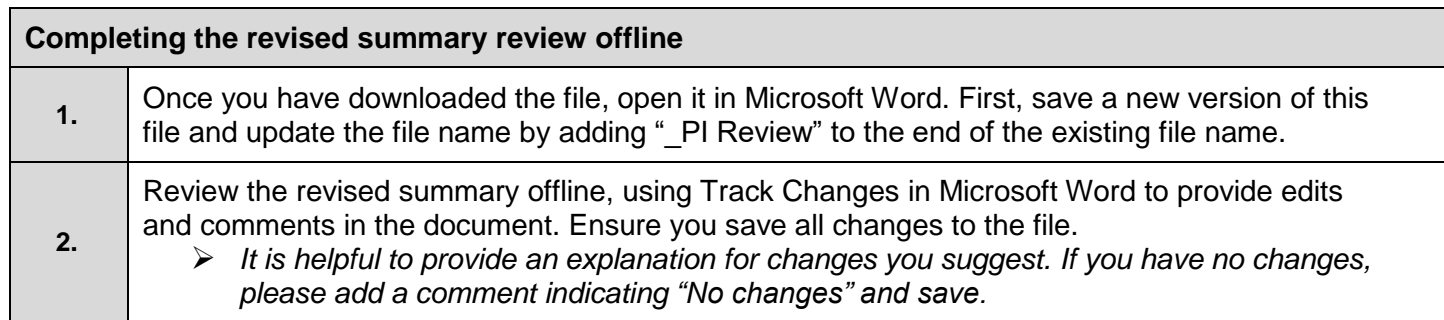

## **Submitting the Revised Summary Review**

Once you have completed your offline review of the revised summary document, you will navigate back to the record in PCORI Online and upload the document with your changes and comments.

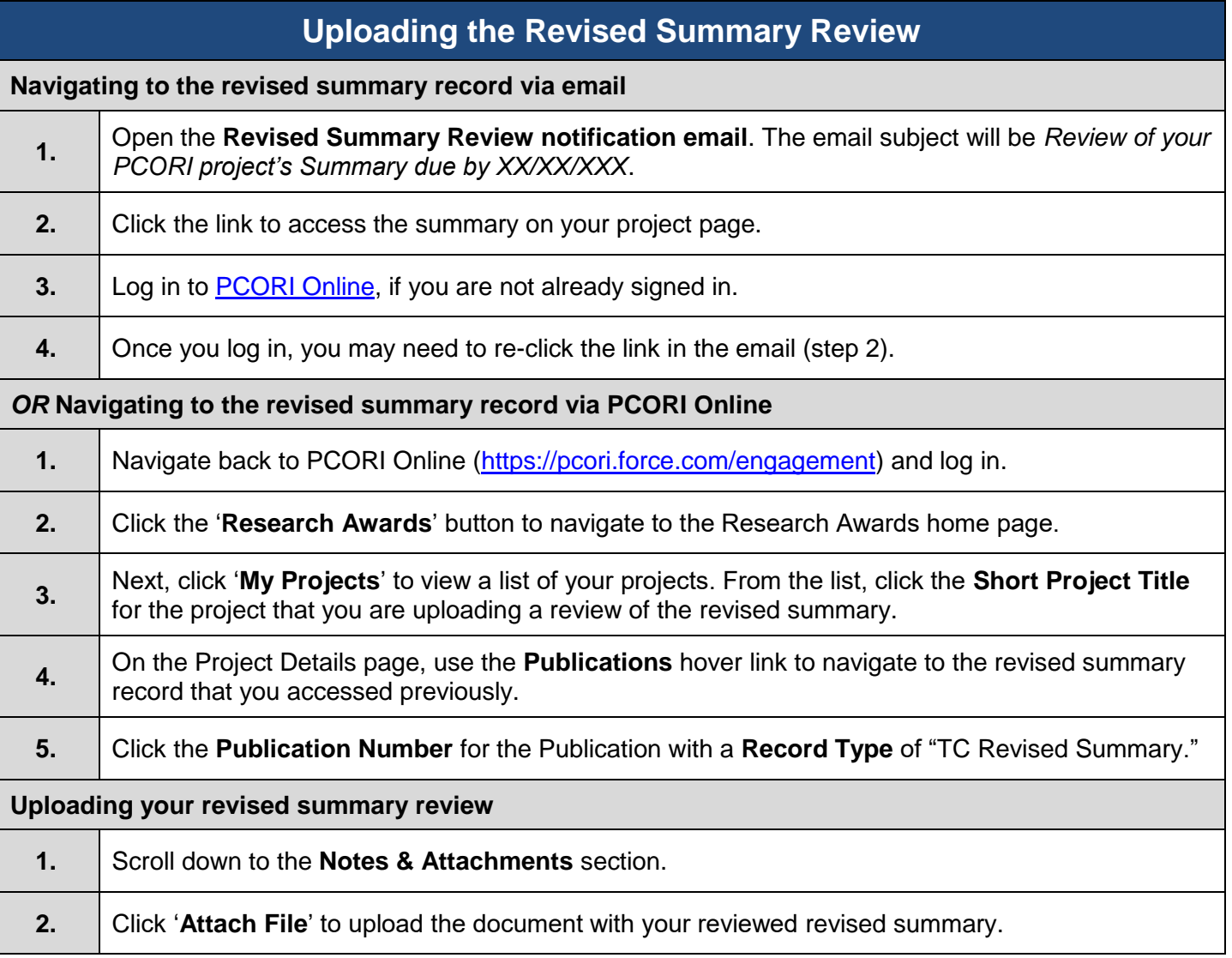

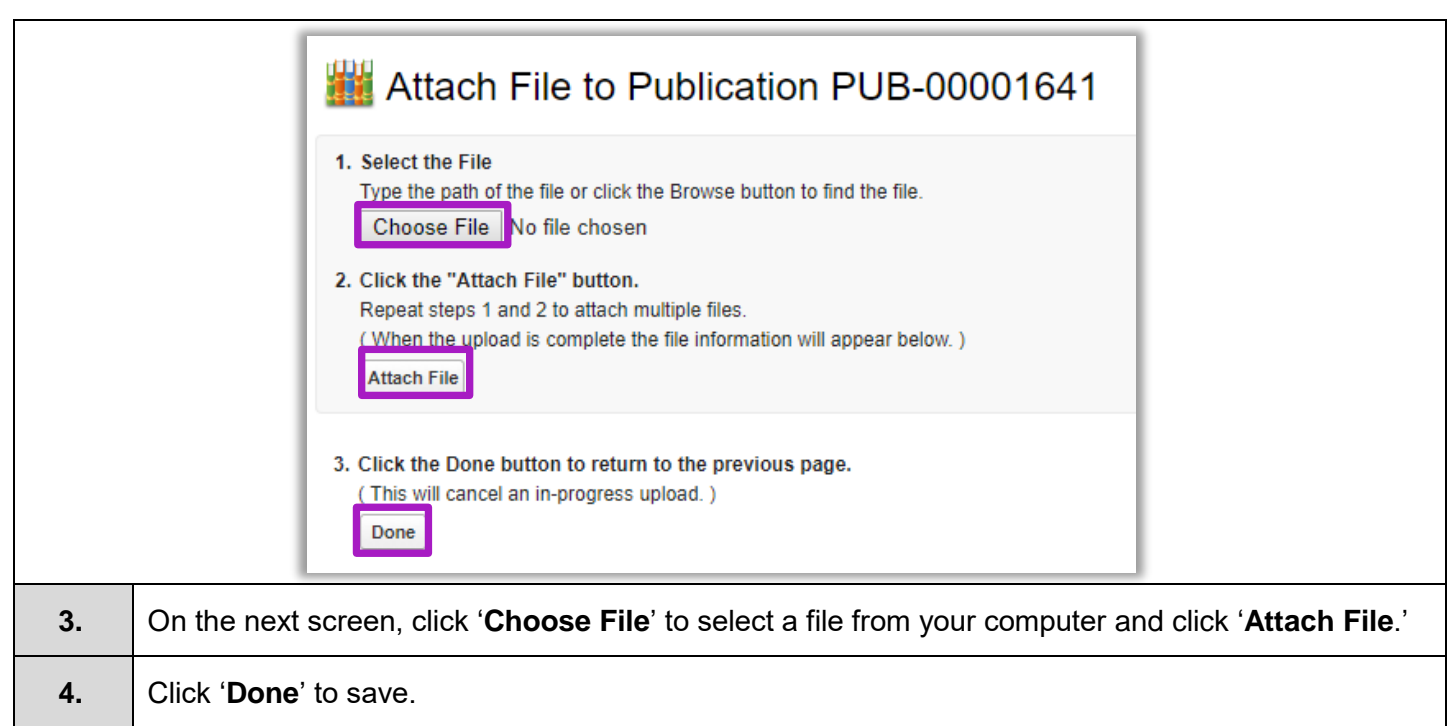

# **Marking the Review as Complete**

## **Editing the revised summary record**

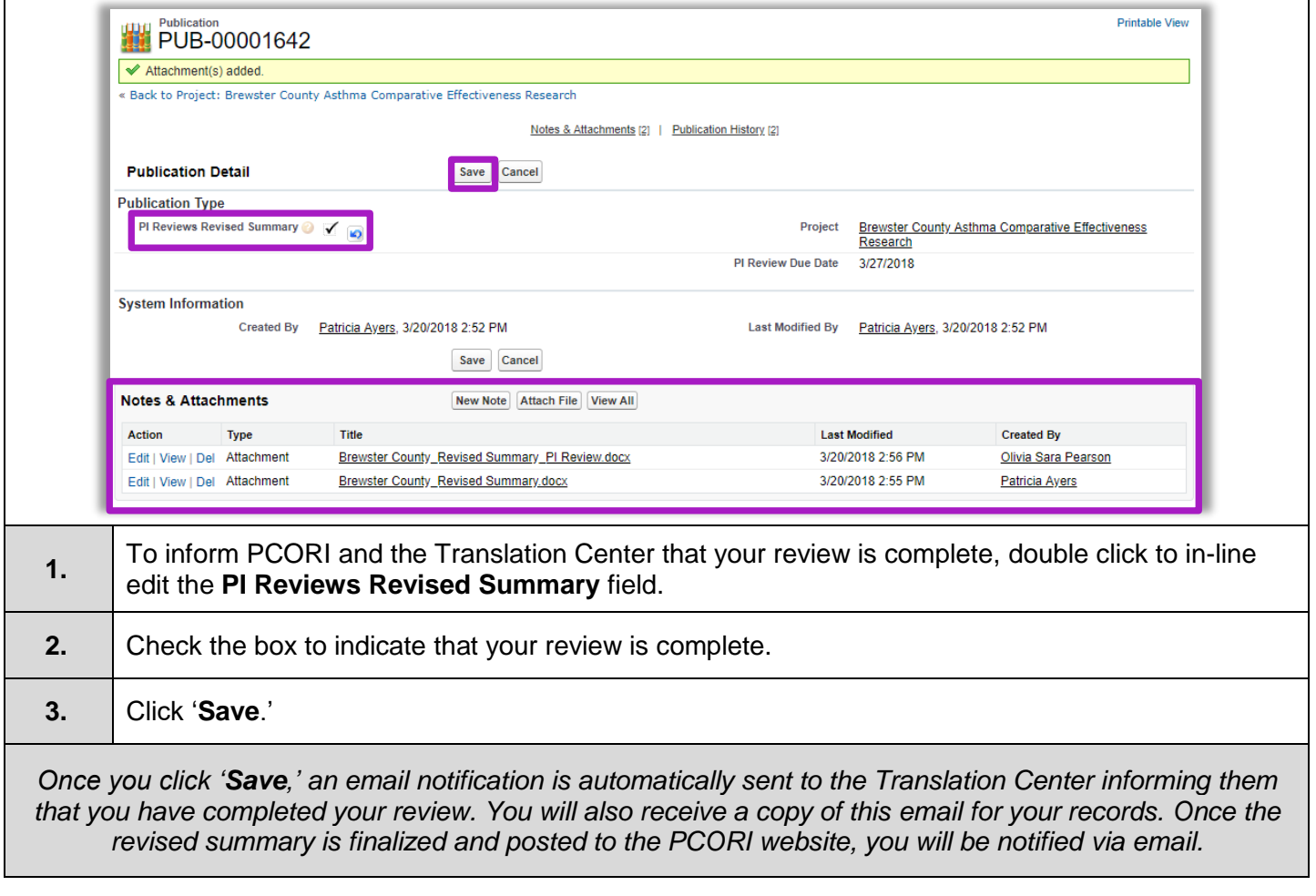